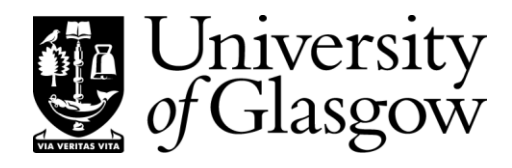

**Wednesday, 07 May 2014 9.30 am – 11.00 am (Duration: 1 hour 30 minutes)**

**DEGREES OF MSci, MEng, BEng, BSc, MA and MA (Social Sciences)**

## **COMPUTING SCIENCE 3Z: PROGRAMMING LANGUAGES 3**

**Answer all three questions.**

**This examination paper is worth a total of 60 marks.**

**You must not leave the examination room within the first half-hour or the last fifteen minutes of the examination.**

## **1.** (*Syntax*)

Box 1 shows parts of the EBNF grammar of the programming language Fun.

Suppose that Fun is to be extended with arrays. All arrays are to be 1 dimensional, and indexed from 0 upwards. The following program illustrates the required extension:

```
# sum(v) returns the sum of all components of v.
func sum (int[] v):
    int s = 0int i = 0while i < length (v):
       s = s + v[i]i = i + 1.
    return s
.
# main() reads a year and write the number of days.
proc main ():
   int year = read()
    int[] size = [31,28,31,30,31,30,31,31,30,31,30,31] 
    int feb = 1if year/4*4 == year:
        size[feb] = size[feb] + 1.
    write(sum(size))
.
```
A variable  $\vee$  of type 'int[]' is an array of integers. The construct ' $\nu$ [i]' uses the value of  $\pm$  to index the array v. An expression such as '[31,28,...,31]' creates an array.

Modify the grammar to allow for the required extension.

[10]

```
prog = var-decl * proc-decl +
 eof
 var-decl = type id \leq xprtype = 'bool'| 'int'
      com = id' =' expr| 'if' expr ':' seq-com '.'
                \ldotsseq-com = com *
     expr = sec - expr (( ' ==' | ' >') sec - expr )sec-expr = prim-expr ( ( '+' | '-' | '*' | '/' ) prim-expr ) *
prim-expr = 'false'
                'true'
                | num
                | id
                 \left( \begin{array}{cc} \cdot & \cdot \\ \cdot & \cdot \end{array} \right)| …
        …
```
**Box 1** Parts of the EBNF grammar of Fun. (Here *prog* is a program, *var-decl* is a variable declaration, *com* is a command, *seq-com* is a sequential command, *expr* is an expression, *prim-expr* is a primary expression, *id* is an identifier, and *num* is a numeral.)

## **2.** (*Concepts*)

**(a)** What is meant by the *lifetime* of a variable?

What is the lifetime of:

- (i) a global variable?
- (ii) a local variable?
- (iii) a heap variable?

[6]

**(b)** Consider the Java program outlined in Box 2. Draw a diagram showing the lifetimes of all global and heap variables created by this program.

[6]

**(c)** Briefly explain the general concept of *encapsulation* in programming languages. Why is encapsulation an important concept?

[4]

**(d)** How is encapsulation supported by Java? Illustrate your answer by referring to the Java code of Box 2.

[4]

```
public class Dict {
    // A Dict object is a dictionary.
    // A dictionary is represented by a sorted 
    // linked list of words.
    private String word;
    private Dict rest;
    public Dict () { word = null; rest = null; }
    // add(w) adds word w to this dictionary.
    public void add (String w) {…}
     // rem(w) removes word w from this dictionary.
    public void rem (String w) {…}
    public static void main (String[] args) {
         Dict d = new Dict();
         d.add("is");
         d.add("am");
         d.add("are");
         d.rem("is");
     }
}
```
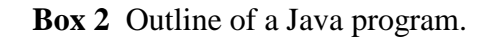

## **3.** (*Implementation*)

**(a)** Explain the role of the *syntactic analysis*, *contextual analysis*, and *code generation* phases of a compiler. How do these phases communicate with each other?

[3]

- **(b)** Box 3a shows parts of an ANTLR grammar file. Explain in detail what ANTLR does with this grammar file.
- **(c)** Box 3b shows parts of an ANTLR tree grammar file. Explain in detail what ANTLR does with this tree grammar file.

[6]

[6]

- **(d)** Box 3c shows parts of an ANTLR tree grammar file. Explain in detail what ANTLR does with this tree grammar file.
	- [6]
- **(e)** Suppose that the Fun language is to be extended with an additional assignment command such as the following:

s  $+= a * b$ 

This command should add the value of  $a * b'$  to the value stored in the variable s. The syntax should allow an arbitrary expression to the right of  $=$ .

Show how the files of Boxes 3a, 3b, and 3c should be modified to achieve this extension.

[9]

```
grammar Fun
…
com
   : ID ASSN expr -> ^(ASSN ID expr)
   | …
    ;
…
ID : LETTER+ ;
ASSN : !=' ;
PLUS : '+' ;
…
```
**Box 3a** Part of an ANTLR grammar file.

```
tree grammar FunChecker
…
com
    : ^(ASSN ID
         t2=expr) { lookup ID in the type table,
                                 and let its type be t1
                             check that t1 is equivalent to t2}
    | …
    ;
expr returns [Type type]
    : ID { lookup ID in the type table,
                                 and let its type be t
                              set $type to t
                           }
    | ^(PLUS
         t1=expr
         t2=expr) { check that t1 and t2 are both INT
                              set $type to INT
                           }
    | …
    ;
…
```
**Box 3b** Part of an ANTLR tree grammar file. (For clarity, actions are expressed in English rather than Java.)

```
tree grammar FunEncoder
…
com
     : ^(ASSN ID
          expr) { lookup ID in the address table, 
                                   and let its address be d
                                 emit the instruction 'STORE d'
                              }
     | …
     ;
expr
     : ID { lookup ID in the address table,
                                   and let its address be d
                                 emit the instruction 'LOAD d'
                              }
     | ^(PLUS
          expr
          expr) { emit the instruction 'ADD'
                              }
     | …
     ;
…
```
**Box 3c** Part of an ANTLR tree grammar file. (For clarity, actions are expressed in English rather than Java.)